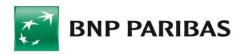

# **Export**

in GOonline Biznes

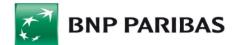

# Table of Contents

| 1. | Defining export template - new template                                    | 3    |
|----|----------------------------------------------------------------------------|------|
|    |                                                                            |      |
| 2. | Predefined export templates                                                | 6    |
| 3. | Export - CNX MT940 Statement                                               | 8    |
| 4. | Export - Daily statement (MT940)                                           | . 12 |
| 5. | Predefined export template - XML V2 Transactions history (CAMT.052.001.08) | . 14 |
| 6. | Predefined export template - XML V2 bank statement (CAMT.053.001.08)       | . 19 |

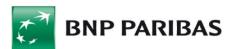

# 1. Defining export template - new template

To export files, select **Export templates** in the **File management** module.

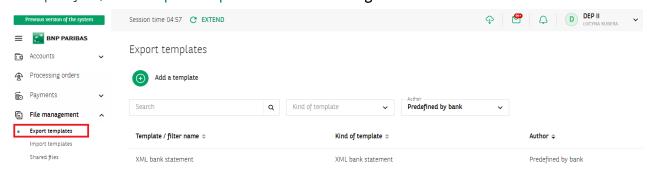

On the list of templates click on Add a template.

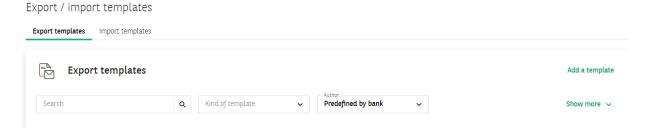

# Add an export template

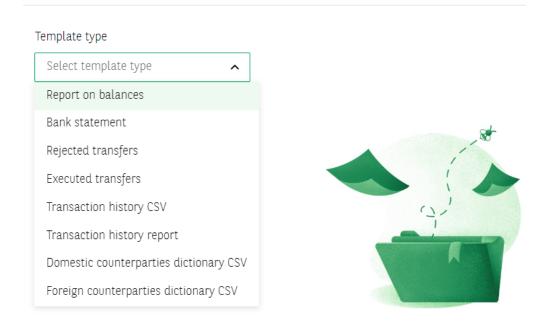

Select template type

To define the file structure

Defining export templates consists in:

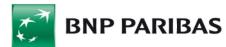

- selecting template type the next part of the form (on change) will be displayed after you have selected template type;
- specifying template name mandatory field;
- determining the format: HTML or Pfd;
- selecting the number of lines per record (available options: 1 line, 2 lines or 3 lines per record);
- selecting text size (from small to large);
- selecting or grabbing and dropping selected or all fields for the file structure.

### Add an export template

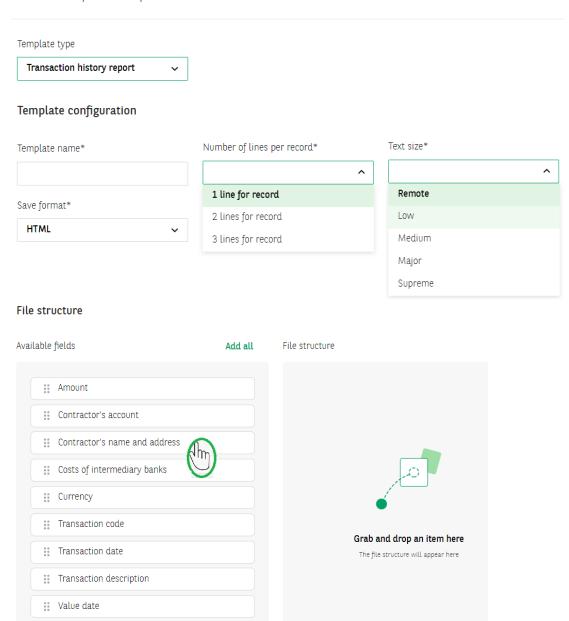

When defining a new export template, you will see a list with the names of fields available for a given template type on the screen. To define your own file structure, move all or the selected fields to the right to the **File structure** column. Their order on the list is the same as the order of the lines in the file.

To change the order of the fields hold a given field and move it up or down.

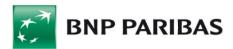

The saved template is available on the templates list.

Export / import templates

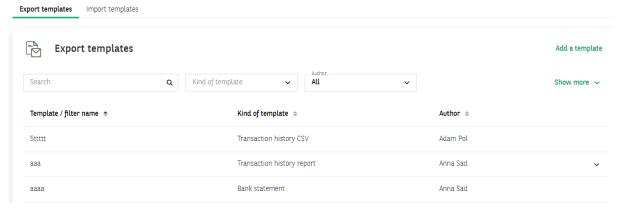

The next step is to click on template name or type and start defining filters for a given template.

### aaa

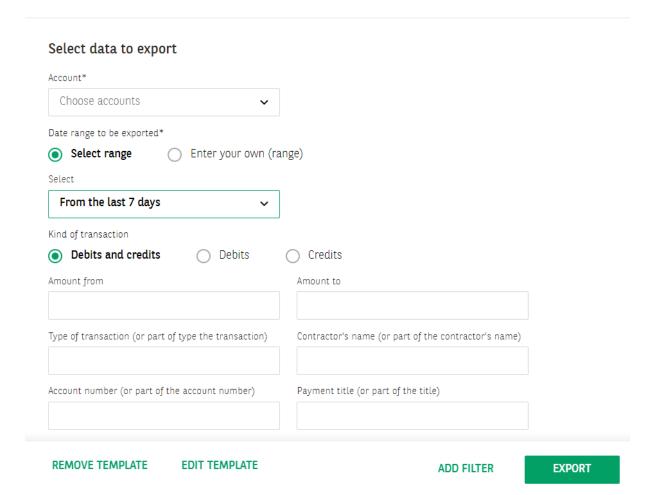

After you have selected or marked the selected fields, click on **EXPORT**.

To define your own settings for a given template you can add a filter by clicking on ADD FILTER.

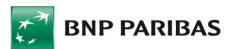

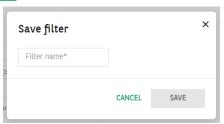

The saved filter will be available on the templates list with the icon filter name.

Adding a filter is necessary, among others, for an export with the use of GOconnect Biznes.

Export / import templates

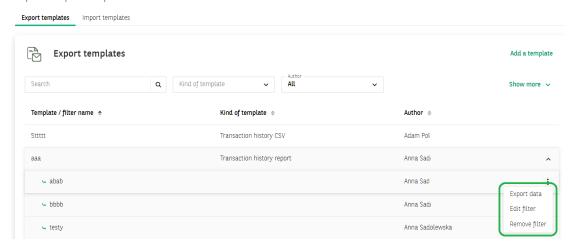

Exported files are available after selecting the icon

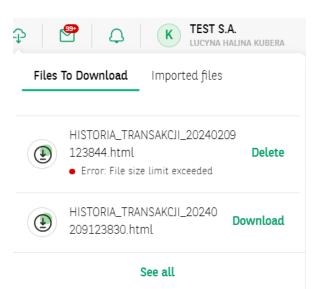

# 2. Predefined export templates

To import orders, you have to choose a template from the list of available templates.

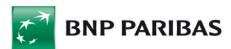

### List of predefined import templates:

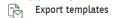

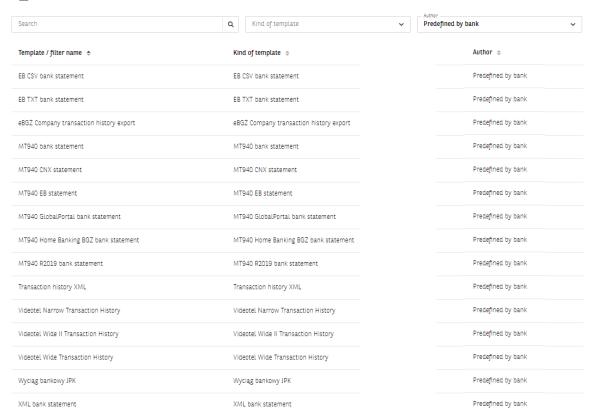

Depending on the selected template, the list includes names of the fields available for a given template type.

#### An example of fields for a bank statement

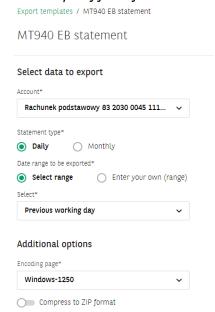

In the field **Additional options** select the file code page (the available code pages are: Windows-1250, ISO-8859-2, CP 852, ANSI – without Polish characters, UTF-8, UTF-8 with BOM);

The switch

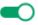

will allow you to compress the file to ZIP format.

# 3. Export - CNX MT940 Statement

Clicking on the name of the template will take you to the format that allows to:

- selecting accounts for which statements will be exported;
- determining the date range of the generated statement;
- selecting the option to hide transactions related to automated overnight deposits;
- code page selection (available variants: Windows-1250, ISO-8859-2, CP 852, ANSI, UTF-8);
- selecting the compression option of the generated file to the zip format.

**Note**: export for the pre-defined CNX MT940 Statement will be possible only if the user has the rights to:

- 1. performing export in accordance with the currently held authorizations;
- 2. performing export from a given account, from template or filter details, if the user has the right to view the given account (or higher permissions);
- 3. Bank Statement form in the case of lack of authorization during the export attempt, the message "Attention! No entitlement to the statement" will be displayed.

# Description of the export template CNX MT940 Statement

| Format                    | Description                                                    |
|---------------------------|----------------------------------------------------------------|
| non-revolving             | only digits                                                    |
| and                       | only letters                                                   |
| c alphanumeric characters |                                                                |
| Х                         | any alphanumeric characters including commas, spaces, etc.     |
| Necessity status          | M - mandatory field, O - optional field, C - conditional field |
| d                         | amount with a comma as a decimal separator                     |

Example:

2n - up to two digits;

3!a - always 3 letters;

4\*35x - max. 4 lines, each up to 35 characters.

| Tag                                   | Field<br>length                       | M/O                              | Block description                                                                                         |  |  |
|---------------------------------------|---------------------------------------|----------------------------------|----------------------------------------------------------------------------------------------------|--|--|
|                                       |                                       | М                                | The header is the same for all MT940 statements, i.e. it has the                                          |  |  |
|                                       |                                       |                                  | value: 1/ F01BNPAPLPXAXXX0000000000, 2/ I940BNPAFRPPAXXXU3003                                             |  |  |
| :20:                                  | 13 a                                  | М                                | field always filled with text TELEREPORTING                                                               |  |  |
| Exa                                   | ample                                 | :20:TELERE                       | PORTING                                                                                                   |  |  |
| :21:                                  | 13 a                                  | М                                | field always filled with text TELEREPORTING                                                               |  |  |
| Exa                                   | ample                                 | :21:TELERE                       | PORTING                                                                                                   |  |  |
| :25:                                  | 34x                                   | М                                | account number from which the statement is generated (presented                                           |  |  |
|                                       |                                       |                                  | in IBAN format)                                                                                           |  |  |
| Exa                                   | ample                                 | :25:PL07160011980002002214741011 |                                                                                                    |  |  |
| :28C:                                 | 3!n/4!n/3!a                           | М                                | Statement number: 3 digits/year/BPL                                                                       |  |  |
| Exa                                   | ample                                 | 28C:036/20                       | 09/BPL                                                                                                    |  |  |
| :60F:                                 |                                       | М                                | The initial balance of the account may be a credit or debit balance.                                      |  |  |
|                                       |                                       |                                  | In the case of zero value, the balance presented as credit (e.g. :60F:C080506EUR0,00)                     |  |  |
|                                       | 1!a                                   | М                                | C – credit balance, D – debit balance                                                                     |  |  |
|                                       | 6!n                                   | М                                | posting date presented in YYMMDD format                                                                   |  |  |
|                                       | 3!a                                   |                                  | currency code ISO 4217, e.g. EUR                                                                          |  |  |
|                                       | · · · · · · · · · · · · · · · · · · · |                                  | Amount with a comma as a decimal separator. Format: 000000000000,00 (with no leading zeros), e.g. 333.33. |  |  |
| Exa                                   | ample                                 | :60F:C0805                       | 06EUR1211771,46                                                                                           |  |  |
| :61: O field with transaction details |                                       |                                  |                                                                                                    |  |  |

|                      | 6!n      | М                               | Value date in YYMMDD format (if there is no value date, then insert posting date).                                                                                                    |
|----------------------|----------|---------------------------------|----------------------------------------------------------------------------------------------------|
|                      | 4!n      | 0                               | posting date in MMDD format                                                                                                    |
|                      | 1a or 2a | M                               | C – credit, RC – credit conta entry, D – debit, RD – debit contra entry                                                                                                    |
| 15n M                |          | М                               | Amount with a comma as a decimal separator, e.g. 771,68 (with no leading zeros).                                                                                                    |
| 1!a M                |          | М                               | Fixed value N                                                                                                    |
|                      | 3!a      | M                               | Accounting code according to the SWIFT standard – value from the transaction code dictionary in KAS (e.g. COM, MSC, STO).                                                                                                    |
| 16x                  |          | M                               | Bank reference – 1 to 16 alphanumeric characters. Reference number e.g. CENT91026H003424. If there is no reference, "NONREF" is inserted.                                                                                                    |
|                      | 16x      | М                               | After "//" sign there are Bank references, e.g. CENT91026H003424. If there is no references, "NONREF" is inserted.                                                                                                    |
|                      | 35x      | М                               | Short name of the contractor from the contractor database in BP. If there is no short name, the line is completely omitted.                                                                                                    |
| Ex                   | ample    | 61:0805060<br>GINCZELEW         | 0506D5,81NCOM CENT91026H003424// CENT91026H003424                                                                                                    |
| :86:                 | 6*65x    | 0                               | <b>Payment details.</b> Each value field starts a fixed text (code word, e.g.: "/TYPE/") according to the following data. If the values are empty, then for the required fields code words are presented and the values are empty, while for optional fields code words and values are omitted. Subsequent values separated by a slash "/". |
| TYPE                 |          | М                               | /TYPE/ - after this fixed value the type of transaction is presented                                                                                                    |
| /ORDP/               |          | M for                           | Contractor name beginning with "/ORDP/" text, presented                                                                                                    |
| RP<br>Petrol/        |          | incoming,<br>O for<br>outcoming | before value of that field – it is beneficiary name in the case of incoming transfers, or beginning with "/BENM/" text presented before value of that field – it is beneficiary name in the case of                                                                                                    |
|                      |          |                                 | outcoming transfers. Example: /ORDP/PIR POCZTA POLSKA WPL+/ – for incoming, or /BENM/NARODOWY BANK POLSKI/ – for outcoming.                                                                                                    |
| ACC                  |          | 0                               | <b>Beneficiary's account number</b> in IBAN format. A constant /ACC/ value is inserted before the account number, both for incoming and outgoing transfers, e.g. /INFO/PL68160011270003012206975001                                                                                                    |
| /OCMT/               |          | 0                               | After fixed text <b>/OCMT/</b> currency code is inserted – always EUR, e.g. /OCMT/EUR                                                                                                    |
| /EXCH/               |          | 0                               | /EXCH/ - exchange rate                                                                                                    |
| /REMI/               |          | М                               | After fixed text /REMI/ values being the payment details are inserted, e.g. /REMI/INVOICES NO.2023500 / 20235568.20236498                                                                                                    |
| /OBK/<br>RP<br>/BBK/ |          | 0                               | After a fixed text (code word) /OBK/ the value "contractor's bank name" is displayed for incoming transfers or /BBK/ in the case of the "contractor's bank name" for outgoing transfers, e.g. /OBK/NBPLPLPWXXX/ or /BBK/NBPLPLPWXXX/                                                                                                    |
| /OBEN/               | 70x      | 0                               | <b>Applies only to SEPA.</b> After a fixed code word <b>/OBEN/</b> , enter the beneficiary's name for outgoing payments (max 70x).                                                                                                    |
| /RREA/               |          | 0                               | <b>Applies only to SEPA.</b> Code word required in the case of a transaction rejection – after a constant text /RREA/ insert the reason for rejection.                                                                                                    |
| /ETEI/               |          | 0                               | <b>Applies only to SEPA.</b> Customer references, e.g. /ETEI/PLE2E CASE337C/                                                                                                    |
| DT                   |          | 0                               | /DT/ - after this fixed value, the type of accounting mechanism is presented                                                                                                    |
| INTR:                |          | 0                               | /INT/ - after this fixed value, the interest rate of the deposit is presented in the format: 000,000 (e.g. 3.65).                                                                                                    |
| FI                   |          | 0                               | <b>/FI/</b> - after this fixed value, predicted interest is presented in the format: 0000000000000,00 (with no leading zeros).                                                                                                    |
| SD                   |          | 0                               | /SD/ - after this fixed value, the date of opening the deposit is presented in the format: YYYY.MM.DD (e.g. 2011.07-28                                                                                                    |

| ED      |        | 0         | <b>/ED/</b> - after this fixed value, the end date of the non-renewable deposit is presented in YYYY.MM.DD format, e.g. 2011.07.29. For |  |  |  |
|---------|--------|-----------|----------------------------------------------------------------------------------------------------|--|--|--|
|         |        |           | renewable deposits, the value from the message (2099-12-31) is                                                                          |  |  |  |
|         |        |           | always omitted (it is not presented).                                                                                                   |  |  |  |
| NG      |        | 0         | /NG/ - after this constant value information is presented whether                                                                       |  |  |  |
|         |        |           | the deposit is being negotiated (Y/N flag - "Y" for the negotiated,                                                                     |  |  |  |
|         |        |           | "N" otherwise).                                                                                                    |  |  |  |
| /EXCH/  |        | 0         | /EXCH/ - Exchange rate                                                                                                    |  |  |  |
| КВ      |        | 0         | <b>/KB/</b> - after this fixed value the amount in the quoted currency and the symbol of the quoted currency are presented.             |  |  |  |
| :62F:   |        | М         | The final balance of the account, may be a credit or debit balance.                                                                     |  |  |  |
|         |        |           | In the case of zero value, the balance presented as credit (e.g.                                                                        |  |  |  |
|         |        |           | :62F:C080506EUR0,00).                                                                                                    |  |  |  |
|         | 1!a    |           | C – credit balance, D – debit balance                                                                                                   |  |  |  |
|         | 6!n    |           | posting date presented in YYMMDD format                                                                                                 |  |  |  |
|         | 3!a    |           | currency code ISO 4217                                                                                                    |  |  |  |
|         | 15n    |           | Amount with a comma as the decimal separator, e.g. 725,10 (with                                                                         |  |  |  |
|         | 13.11  |           | no leading zeros).                                                                                                    |  |  |  |
| F       | kample | ·62F·C08( | 0506EUR1468996,05                                                                                                    |  |  |  |
| . '     |        | 0         | warning: Tag 64 is presented in MT940 only when the value date of                                                                       |  |  |  |
| .04.    |        |           | one (or more) transactions is different from the date of the statement.                                                                 |  |  |  |
|         |        |           | Available balance (Tag 64) = final balance (:62F:)                                                                                      |  |  |  |
| 1!a     |        |           | C – credit balance, D – debit balance                                                                                                   |  |  |  |
| 4!n     |        |           | posting date presented in YYMMDD format                                                                                                 |  |  |  |
|         | 3!a    |           | currency code ISO 4217                                                                                                    |  |  |  |
|         | 15d    |           | Amount with a comma as the decimal separator, e.g. 725,10 (with                                                                         |  |  |  |
|         | 130    |           | no leading zeros).                                                                                                    |  |  |  |
| F       | kample | : :64:D08 | 1017PLN310000                                                                                                    |  |  |  |
| :65:    |        | 0         | warning: Tag 65 is presented in MT940 only when the value date of                                                                       |  |  |  |
|         |        |           | one (or more) transactions is different from the date of the                                                                            |  |  |  |
|         |        |           | statement.                                                                                                    |  |  |  |
|         | 1!a    |           | C – credit balance, D – debit balance                                                                                                   |  |  |  |
|         | 6!n    |           | posting date presented in YYMMDD format                                                                                                 |  |  |  |
|         | 3!a    |           | currency code ISO 4217                                                                                                    |  |  |  |
|         | 15n    |           | Amount with a comma as the decimal separator, e.g. 725,10 (with                                                                         |  |  |  |
|         |        |           | no leading zeros).                                                                                                    |  |  |  |
| Fy      | kample | :65:D081  | 18PLN310000                                                                                                    |  |  |  |
| Footer  |        |           | The footer contains the same information for all statements – it is                                                                     |  |  |  |
| . 55.5. |        | ' '       | supplemented with the value "-}{5:}".                                                                                                   |  |  |  |
|         |        |           | cappromented man are value   ) (o.) .                                                                                                   |  |  |  |

The fields ":61:" and ":86:" can appear in the statement many times.

If the field with the status "O" (optional) does not contain a value, it should not appear in the field ":86:". In case of export from several accounts, sections for given accounts will be separated by a hyphen ("-"). The file exported by the "Export from multiple accounts" button will contain the final balance after each statement, and then Tag 64 and 65 (if the date of the currency is different). After the last operation on a given day Tag 86: wil appear, and before the next extract Tag 20:.

### Example:

1/F01BNPAPLPXAXXX0000000000, 2/I940BNPAXXXXXXXXXX03003

:20:TELEREPORTING

:21:TELEREPORTING

:25:03001-105681-000-75-EUR

:28C:00089/00001

:60F:C080507EUR1468996,05

:61:0805090507D5,82NCOM08507091839E0200//35-SS-RIB53463

:86:INVOICE.250932 522/08

:61:0805080507D5,82NCOMTFMI512995810508//35-SS-RIB53466

:86:INV:080417/254410-080418/254546

: 61/ 1008090809D3822, 2/ 35-SK-ELX45115

:86:/TYPE/773/ISSUED TRF//REMI/BPSS GISNOMI ALSTOM SALES AS ON 04 08

2010 QUOTING REF 428455//BENM/GINCZELEWSKI JACEK//INFO/PL70105015

751000002218706451//BBK/10501575 ING O. REG.WROCLAW/

:86:TRESSE METALLIQUE J. FORISSIER PL92175010480000000008914087

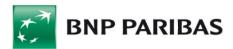

```
INV.804422
                           MME077
      CZESCI DO WYR.
:61:0805070507D20,46NCOM5421
:61:0805070507D21,81NCOM5421
:61:0805070507D21,81NCOM5421
:61:0805070507D36,35NCOM5421
:86:CTS SAPLAST
                            FR9130002085710000061804D21
   INV.304772
                           MPL143
      GRANULAT PVC
:61:0805070507D382,46NTRF5421
:61:0805090507D1555,36NTRF5421
:86:TRESSE METALLIQUE J. FORISSIER
                                   PL92175010480000000008914087
  INV.804422
                           MME077
      CZESCI DO WYR.
:61:0805070507D2900,NTRF5421
:61:0805070507D4380,NTRF5421
:86:BAYER INTERNATIONAL S.A.
                                 DE05680800300724760600
                             MPL117
  INV.8249006377
     TWORZYWO
:61:0805070507D5112,36NTRF5421
:61:0805070507D10788,48NTRF5421
:61:0805070507D13642,25NTRF5421
:61:0805070507D25443,NTRF5421
:61:0805070507D26335,04NTRF5421
:86:CTS SAPLAST
                            FR9130002085710000061804D21
  INV.304772
                           MPL143
     GRANULAT PVC
:61:0805070507D33184,8NTRF5421
:61:0805090507C2781,15NTRFNONREF//35-SS-RIB53463
:86:INVOICE.250932
                             522/08
(:62F:):C080507EUR1347849,01
-}{5:}
```

Example for field :86 after changes concerning the display of additional information:

#### **Example for deposit:**

86:/TYPE/511/WEWNĘTRZNY CREDIT//OCMT/EUR//REMI/Uzn. depoz. O/N/ /INT/3,65//FI/345,56//SD/200711//ED/2011.03.28//NG/Y

#### **Example for currency conversion:**

:86:/TYPE/225/PRZELEW WYSŁ-PLANET//BENM/Polska Telefonia Cyfrowa Sp. Z O. O. AL. Jerozolimskie 181, 02-222 Warszawa - the following accounts: 800023504100/OCMT/EUR//REMI/FV nr: 519481340611//BBK/BH C-la/Spee dcollect//**EXCH**/3,000//**KB**/30000,00USD/

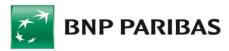

# 4. Export - Daily statement (MT940)

The MT940 message containing a collective daily statement from FBP contains label **STARTSUM** in the field :20.

### Structure of daily statement

Markings included in the format descriptions

| Markings include | Markings included in the format descriptions |                                                                                                    |  |  |  |  |  |
|------------------|----------------------------------------------|----------------------------------------------------------------------------------------------------|--|--|--|--|--|
| Column "Maximun  | n length in bytes"                           |                                                                                                    |  |  |  |  |  |
| V                | =                                            | Variable field length                                                                                              |  |  |  |  |  |
| f                | =                                            | Fixed field length                                                                                                 |  |  |  |  |  |
| Column "Format"  |                                              |                                                                                                    |  |  |  |  |  |
| an               | =                                            | Alphanumeric characters<br>Letters A to Z, digits 0 to 9 and special characters<br>allowed in payment transactions |  |  |  |  |  |
| non-revolving    | =                                            | Numeric characters Only digits 0 to 9, no special characters                                                       |  |  |  |  |  |
| Column "Mandato  | ry/optional"                                 |                                                                                                    |  |  |  |  |  |
| 0                | =                                            | optional field                                                                                                    |  |  |  |  |  |
| M                | =                                            | mandatory field                                                                                                    |  |  |  |  |  |
| YY               | =                                            | year number without age marks (ie. 03 24 87                                                                        |  |  |  |  |  |
| MM               | =                                            | month with leading zeros (ie. 04 11.                                                                               |  |  |  |  |  |
| DD               | =                                            | day with leading zeros (ie. 01, 14, 27, 31                                                                         |  |  |  |  |  |

General scheme of MT940 message

| ochici ai ochicilic | cheral seneme of 111540 message |  |  |  |  |  |
|---------------------|---------------------------------|--|--|--|--|--|
| Field name          | Values put in the field         |  |  |  |  |  |
| :20:                | beginning of the message        |  |  |  |  |  |
| :25:                | Holder's account number in IBAN |  |  |  |  |  |
| :28C:               | MultiCash statement number      |  |  |  |  |  |
| :60F:               | Initial balance and date        |  |  |  |  |  |
| :61:                | transaction line                |  |  |  |  |  |
| :86:                | transaction details             |  |  |  |  |  |
| :62F                | final balance and date          |  |  |  |  |  |

Detailed arrangement of information in the transaction line (:61:)

| betailed arrangement or information in the transaction line (.or.) |                                                                     |  |  |  |  |
|--------------------------------------------------------------------|---------------------------------------------------------------------|--|--|--|--|
| Field name                                                         | Values put in the field                                             |  |  |  |  |
| Value date                                                         | precisely 6 alphanumeric characters; date in YYMMDD format          |  |  |  |  |
| Posting date                                                       | precisely 4 numeric characters;                                     |  |  |  |  |
| Debit marker DR / credit marker CR                                 | 1 to 2 characters C = Credit, RC = Reversal credit, D = Debit, RD   |  |  |  |  |
|                                                                    | = Reversal debit and the third letter of an ISO code, e.g. CN -     |  |  |  |  |
|                                                                    | when the code is PLN; CD – when the code is USD etc.;               |  |  |  |  |
| total                                                              | 1 to 15 numeric characters; sum in decimal format;                  |  |  |  |  |
| Accounting code                                                    | precisely 4 alphanumeric characters. N + 3 characters of            |  |  |  |  |
|                                                                    | transaction code;                                                   |  |  |  |  |
| Client's references                                                | 1 to 16 numeric characters. Client's RNR ID. If not provided, it is |  |  |  |  |
|                                                                    | replaced by NONREF;                                                 |  |  |  |  |
| //                                                                 |                                                                     |  |  |  |  |
| Bank's references                                                  | Identifier of the booked payment on the Bank's side.                |  |  |  |  |

Detailed arrangement of information in the transaction details line (:86:)

| Detaile       | vecalled arrangement of information in the transaction details line (1861) |        |     |                       |                                                                                          |  |  |  |  |
|---------------|----------------------------------------------------------------------------|--------|-----|-----------------------|------------------------------------------------------------------------------------------|--|--|--|--|
| Field<br>code | Maximum<br>length                                                          | Format | M/O | Name                  | Comments                                                                                 |  |  |  |  |
|               | 3 f                                                                        | an     | М   | Bank transaction code | New codes will be added for Split Payment                                                |  |  |  |  |
| 00            | 27 v                                                                       | and    | 0   | posting description   | New codes will be added for Split Payment                                                |  |  |  |  |
| 20-29         | 10*27 v                                                                    | an     | 0   | Payment details       | Transaction description For Split Payment (example): ^20/VAT/23,00/IDC/555555555/IN^21V/ |  |  |  |  |

|       |       |    |   |                                                                        | FV12345/TXT/ZA TOWAR I U^22SLUGI  If the transaction is directed to a virtual account/MassCollect services, the NRB numer of this account is always presented in the ^27 or ^20 filed                           |
|-------|-------|----|---|------------------------------------------------------------------------|----------------------------------------------------------------------------------------------------|
| 30    | 12 v  | an | 0 | Contractor's bank<br>number                                            | For accounts in the IBAN PL format, the checksum and the contractor bank number (i.e. ccaaaaaaaa) are transferred. For accounts in the NRB format, only account number of the contractor's bank is transferred. |
| 31    | 34 v  | an | 0 | Contractor's account number if IBAN (can be preceded by the "/" sign). | Contractor's account number if it is in IBAN format (then subfield is 38 omitted). Foreign account numbers can be preceded by the "/" sign.                                                                     |
| 32-33 | 54 v  | an | 0 | Contractor's name and address, 2 x 27 characters                       |                                                                                                    |
| 38    | 34 f  | n  | 0 | Contractor's account numer in NRB format                               | Full account number in NRB format (then subfield 31 is omitted).                                                                                                    |
| 60-63 | 108 v | an | 0 | Additional description                                                 | Additional description of a transaction                                                                                                    |

### An example of the MT940 statement:

:25:PL68160011270003012206715001 :28C:160/2009/BPL :60F:D090903PLN000002623569,48 61/ 0909030903CN000000004988, 2/ CENT1231283123 :86:723^00PRZELEW OTRZ ELIXIR ^34000 ^32TRANSPORT REGIONALNY^33T PIOTR GORA UL. OGRODOWA ^3882106000760000326000742451 ^62A 18 55-106 KRAKOW 61/ 0908030803CN000000001130, 2/ CENT1231283126 :86:721^00PRZELEW OTRZYMANY ^3838160011690003013153742001 61/ 0908030803CN000000010866, 2/ CENT1231283124 :86:632^00POLEC ZAPťATY UZNANI ^34000 ^20/NIP/5213110552/IDP/037635/^21TXT/ KOSMOWSKA 1393/07/200 ^229/RTL ^32PRESTIGE - MAGDALENA KOSMOWSKA 60 61/ 0909040903CN000000152500, 2/ CENT1231823125 :86:723^00PRZELEW OTRZ ELIXIR ^34000 ^2209r. albumy historyczne ^32TRANSPORT REGIONALNY^33ALFRED ZIELONY LUBLIN 2 ^3849958410212003030054250001 ^62A 55-095 LUBLIN 61/ 0908040803CN000000032500, 2/ CENT1231823127 :86:723^00PRZELEW OTRZ ELIXIR ^34000 ^3011401065 ^20AtQSZ -P^21bASCeNa CA20/11779/09 ^32SOPOCKIE TOWARZYSTWO UBEZPI^33ECZEN. ERGO HESTIA S.A. UL. ^3819114010650000227556432117 ^62HESTII 1 81-731 SOPOT 61/ 0908030803CN000000668198, 2/ CENT1231823129 :86:761^00ZLECENIE SALDO ^34000 ^30 ^31 ^20zlecenie saldo 3011/3012 AI^21P ^32 :62F:D090803PLN000001753385,79

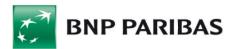

# 5. Predefined export template - XML V2 Transactions history (CAMT.052.001.08)

## General information

| Template type name           | XML V2 Transactions history                                                                                                    |
|------------------------------|----------------------------------------------------------------------------------------------------|
| Template code                | ACC-P-7                                                                                                    |
| File name                    | HISTORIA_TRANSAKCJI_XML_YYYYMMDDhhmmss.xml                                                                                                    |
|                              | TRANSACTION_HISTORY_XML_YYYYMMDDhhmmss.xml                                                                                                    |
| Code page selection possible | YES                                                                                                    |
| Default code page            | UTF-8                                                                                                    |
| Amount format                | In accordance with ISO-20022                                                                                                    |
| Date format                  | In accordance with ISO-20022                                                                                                    |
| New line character           | \n                                                                                                    |
| Data sorting                 | grouped by account number (iban, desc) and within that account: by transaction posting date (posting_date, asc/desc - depending on transaction sequence setting) |

## File specification

| Field name                           | XML element name                                        | Status | Format                     | Business comments                                                                                                    |
|--------------------------------------|---------------------------------------------------------|--------|----------------------------|----------------------------------------------------------------------------------------------------|
| Creation date and time               | BkToCstmrAcctRpt<br>+GrpHdr<br>++CreDtTm                | М      | ISO<br>Date<br>And<br>Time | File creation time                                                                                                    |
| Creation date and time               | BkToCstmrAcctRpt<br>+Rpt<br>++CreDtTm                   | М      | ISO<br>Date<br>And<br>Time | The same date as in the heading                                                                                                    |
| Initial date and<br>time for history | BkToCstmrAcctRpt<br>+Rpt<br>++FrToDt<br>+++FrDtTm       | M      | ISO<br>Date<br>And<br>Time | Only the date is significant, the time is always set to 00:00  The query is executed from date to date, while the ISO standard requires date with time. Therefore, only the date is the significant part of the field, and the time is set to the fixed value 00:00. The date indicated by the user when defining the export as FROM history.  If the user selects the Last e.g. 10 transactions option on the format, the field will be blank. |
| End date and<br>time for history     | BkToCstmrAcctRpt<br>+Rpt<br>++FrToDt<br>+++ToDtTm       | М      | ISO<br>Date<br>And<br>Time | The date indicated by the user when defining the export as TO history.  If the date in the "end date" filed is the current date, the current date and timie are set in the format: hh:mm:ss. In all other cases, the "end date" is set with the time specifiled as 23:59:59.                                                                                                    |
| Account<br>number                    | BkToCstmrAcctRpt<br>+Rpt<br>++Acct<br>+++Id<br>++++IBAN | М      | 2!a<br>26!n                | Account number in the IBAN format                                                                                                    |
| Account name                         | BkToCstmrAcctRpt<br>+Rpt<br>++Acct<br>+++Nm             | 0      | 70x                        | Account name (alias), if none - account type.                                                                                                    |

| Field name                                 | XML element name                                              | Status | Format                     | Business comments                                                                                                    |
|--------------------------------------------|---------------------------------------------------------------|--------|----------------------------|----------------------------------------------------------------------------------------------------|
| Name of the account holder                 | BkToCstmrAcctRpt<br>+Rpt<br>++Acct<br>+++Ownr<br>+++Nm        | М      | 70x                        | The name of the holder assigned to the account is returned, if the name has not been defined - the company name is returned.                                                                                                    |
| Country code of<br>the account's<br>holder | BkToCstmrAcctRpt +Rpt ++Acct +++Ownr ++++PstlAdr +++++Ctry    | 0      | 2!a                        | Country code for the account holder company. Element only present when the Account Holder Address is returned.                                                                                                    |
| Address of the account holder              | BkToCstmrAcctRpt +Rpt ++Acct +++Ownr ++++PstIAdr +++++AdrLine | 0      | 70x                        | A maximum of two occurrences of this field is allowed (a maximum of 70 characters is thus possible).  The company address assigned to the account is returned, if not defined - the company address is returned,                                                                                                    |
| Entry in history                           | BkToCstmrAcctRpt<br>+Rpt<br>++Ntry                            | 0      | -                          | It may occur 0 or many times For incoming foreign/SEPA transactions the bank will include the original transactions description based on the CAMT.054 instruction (the transaction description will comply with the CAMT.052 schema, assumptions and may therefore contain additional fields, including structured data. BkToCstmrAcctRpt ++Rpt ++Ntry |
| Entry amount                               | +Amt                                                          | М      | 3!a<br>18d                 | Transaction amount and currency. The currency code (ISO) must also be entered.                                                                                                    |
| Entry indicator                            | +CdtDbtInd                                                    | М      | 4!a                        | Permitted values<br>'CRDT' - for amounts ≥ 0<br>'DBIT' - for amounts < 0                                                                                                    |
| Entry status                               | +Sts<br>++Cd                                                  | М      | 4!a                        | BOOK allowed value.                                                                                                    |
| Posting date                               | +BookgDt<br>++DtTm                                            | М      | ISO<br>Date<br>And<br>Time | If there is no information on the posting time, it will be returned as 00:00                                                                                                    |
| Transaction<br>date                        | +ValDt<br>++DtTm                                              | М      | ISO<br>Date<br>And<br>Time | If there is no information on the transaction time, it will be returned as 00:00                                                                                                    |
| Bank<br>transaction<br>code                | +BkTxCd<br>++Domn<br>+++Cd                                    | М      | 4x                         | Standard transaction code returned by the core banking system.                                                                                                    |
| Extended transaction code                  | +BkTxCd<br>++Domn                                             | 0      | 4x                         | Standard transaction code returned by the core banking system.                                                                                                    |

| Field name                          | XML element name                                                                                                    | Status | Format           | Business comments                                                                                         |
|-------------------------------------|----------------------------------------------------------------------------------------------------|--------|------------------|----------------------------------------------------------------------------------------------------|
|                                     | +++Fmly<br>++++Cd                                                                                                    |        |                  |                                                                                                    |
| Extended<br>transaction<br>subcode  | +BkTxCd<br>++Domn<br>+++Fmly<br>++++SubFmlyCd                                                                              | 0      | 4x               | constant "NONE"                                                                                           |
| Instructions<br>identifier          | +NtryDtls<br>++TxDtls<br>+++Refs<br>++++InstrId                                                                            | 0      | 35x              | Transaction reference number (Bank's references)                                                          |
| Transaction<br>reference/sign       | +NtryDtls<br>++TxDtls<br>+++Refs<br>++++EndToEnd                                                                           | 0      | 35x              | Ordering Party's references. If there is no Ordering Party's Reference, then the client reference Number. |
| Unique<br>transaction<br>identifier | +NtryDtls<br>++TxDtls<br>+++Refs<br>++++UETR                                                                               | 0      | 36x              |                                                                                                    |
| Order identifier                    | +NtryDtls<br>++TxDtls<br>+++Refs<br>++++TxId                                                                               | 0      | 36x              |                                                                                                    |
| The Principal's<br>data             | +NtryDtls<br>++TxDtls<br>+++RltdPties<br>++++Dbtr<br>+++++Pty                                                              | 0      | -                | For credit transactions (which supply the account)  (tag details presented in the next table)             |
| Ordering<br>Party's account         | +NtryDtls ++TxDtls +++RltdPties ++++DbtrAcct ++++Id +++++IBAN OR +NtryDtls ++TxDtls ++RltdPties +++DbtrAcct ++++Id +++++Id | 0      | 34c<br>OR<br>34x | For credit transactions (which supply the account)                                                        |
| Real payer                          | +NtryDtls                                                                                                    | 0      | -                |                                                                                                    |

| Field name                                   | XML element name                                                                                                    | Status | Format           | Business comments                                                                                                    |
|----------------------------------------------|----------------------------------------------------------------------------------------------------|--------|------------------|----------------------------------------------------------------------------------------------------|
|                                              | ++TxDtls<br>+++RltdPties<br>++++UltmtDbtr<br>+++++Pty                                                                       |        |                  |                                                                                                    |
| Counterparty                                 | +NtryDtls<br>++TxDtls<br>+++RltdPties<br>++++Cdtr<br>+++++Pty                                                               | 0      | -                | For debit transactions (tag details presented in the next table)                                                                    |
| Counterparty's account                       | +NtryDtls ++TxDtls +++RltdPties ++++CdtrAcct ++++ld +++++BAN OR +NtryDtls++TxDtls +++RltdPties ++++CdtrAcct ++++ld ++++++Hd | 0      | 34c<br>OR<br>34x | For debit transactions                                                                                                    |
| Final payee                                  | +NtryDtls ++TxDtls +++RltdPties ++++UltmtCdtr +++++Pty                                                                      | 0      | -                |                                                                                                    |
| Transfer title -<br>non-structural           | +NtryDtls<br>++TxDtls<br>+++RmtInf<br>++++Ustrd                                                                             | 0      | 140x             | Transaction title (non-structural). In the field, also the amount and FX rate (if applicable to the transaction) will be presented. |
| Name of the ordering party / counterparty    | +Nm                                                                                                    | М      | 70x              |                                                                                                    |
| Country of the ordering party / counterparty | +PstlAdr<br>++Ctry                                                                                                    | С      | 2!a              |                                                                                                    |
| Address of the ordering party / counterparty | +PstlAdr<br>++AdrLine                                                                                                    | 0      | 70x              | Maximum two instances of this field are permitted                                                                                   |
| Organisation<br>identifier - BIC<br>number   | +ld<br>++Orgld<br>+++AnyBic                                                                                                 | 0      | 11 a             |                                                                                                    |
| Organisation<br>identifier - LEI             | +ld<br>++Orgld<br>+++LEI                                                                                                    | 0      | 20x              |                                                                                                    |

| Field name                 | XML element name                                         | Status | Format                     | Business comments                                                                                                    |
|----------------------------|----------------------------------------------------------|--------|----------------------------|----------------------------------------------------------------------------------------------------|
| Organisation<br>identifier | +ld<br>++Orgld<br>+++Othr<br>++++ld                      | 0      | 35x                        | If the section is present, the identifier values for the payer and the payee must be returned to comply with the XSD.                                                                                                    |
| ID type                    | +ld<br>++Orgld<br>+++Othr<br>++++SchmeNm<br>+++++Cd      | 0      | 4!a                        | <ul> <li>DUNS - Identification number assigned to companies by the D&amp;B corporation</li> <li>BANK - Bank Business Identifier</li> <li>TXID - Tax Identification Number</li> <li>CUST - Customer number</li> <li>EMPL - Employer Identification Number</li> <li>GS1G - GS1G</li> </ul> |
| Identifier's own<br>name   | +ld<br>++Orgld<br>+++Othr<br>++++SchmeNm<br>+++++Prtry   | 0      | 35x                        |                                                                                                    |
| ldentifier's<br>issuer     | +ld<br>++Orgld<br>+++Othr<br>++++lssr                    | 0      | 35x                        |                                                                                                    |
| Date of birth              | +Id<br>++PrvtId<br>+++DtAndPlcOfBirth<br>++++BirthDt     | 0      | ISO<br>Date<br>And<br>Time | 00:00 hrs                                                                                                    |
| Province of birth          | +Id<br>++PrvtId<br>+++DtAndPlcOfBirth<br>++++PrvcOfBirth | 0      | 35x                        |                                                                                                    |
| City of birth              | +Id<br>++PrvtId<br>+++DtAndPlcOfBirth<br>++++CityOfBirth | 0      | 35x                        |                                                                                                    |
| Country of birth           | +Id<br>++PrvtId<br>+++DtAndPlcOfBirth<br>++++CtryOfBirth | 0      | 2la                        | Country of birth consistent with ISO 3166                                                                                                    |
| Private ID                 | +ld<br>++Prvtld<br>+++Othr<br>++++ld                     | 0      | 35x                        | The identifier values for the payer and the payee must be returned to comply with the XSD.                                                                                                    |
| ID type                    | +Id                                                      | 0      | 4!a                        |                                                                                                    |

| Field name               | XML element name                                        | Status | Format | Business comments |
|--------------------------|---------------------------------------------------------|--------|--------|-------------------|
|                          | ++PrvtId<br>+++Othr<br>++++SchmeNm<br>++++Cd            |        |        |                   |
| Identifier's own<br>name | +ld<br>++PrvtId<br>+++Othr<br>++++SchmeNm<br>+++++Prtry | 0      | 35x    |                   |
| Identifier's<br>issuer   | +ld<br>++Prvtld<br>+++Othr<br>++++Issr                  | 0      | 35x    |                   |

# 6. Predefined export template – XML V2 bank statement (CAMT.053.001.08)

## General information

| Template type name           | XML V2 bank statement                                                                                                    |
|------------------------------|----------------------------------------------------------------------------------------------------|
| Template code                | AST-P-11                                                                                                    |
| File name                    | PL: WYCIAG_BANKOWY_XML_MX_[RRRRMMDDhhmmss].xml EN: XML_BANK_STATEMENT_MX_[RRRRMMDDhhmmss].xml                                                                                                  |
| Code page selection possible | YES                                                                                                    |
| Default code page            | UTF-8 (without BOM)                                                                                                    |
| Amount format                | Balances and the operation amount can be up to 15 characters with two places after the full stop - 000000000000.00                                                                             |
| Date format                  | Several formats used depending on the field:<br>YYYY-MM-DD                                                                                                    |
| New line character           | \n (LF)                                                                                                    |
| Data sorting                 | By account number (according to the order of presentation in the list of accounts selected in the export), then by statement number (depending on the sorting parameter in the User Settings); |

## File specification

| Field name               | XML element name                                 | Format                     | Status | Business comments                                                                                                    |
|--------------------------|--------------------------------------------------|----------------------------|--------|----------------------------------------------------------------------------------------------------|
| BkToCstmrStmt<br>+GrpHdr |                                                  |                            |        |                                                                                                    |
| Creation date and time   | ++Msgld                                          | 35X                        | М      | File creation time in the format: yyyyMMddHHmmss                                                                                                    |
| Creation date and time   | ++CreDtTm                                        | ISO<br>Date<br>And<br>Time | М      | File creation time in the format: YYYY-MM-DDThh:mm:ss                                                                                                    |
|                          | cture which includes the erated from several acc | ,                          | ,      | sage can contain many statements or none). Note: if appear multiple times)                                                                                                    |
| Statement<br>number      | ++Id                                             | 35X                        | М      | Statement number in the format NNN/YYYY/BPL (daily), NN/YYYY/M (monthly). When the statement number is blank, the subfield is not omitted - we should not have this case in GOOB as we do not have statements for |

| Field name                                | XML element name                                 | Format          | Status | Business comments                                                                                                    |
|-------------------------------------------|--------------------------------------------------|-----------------|--------|----------------------------------------------------------------------------------------------------|
|                                           |                                                  |                 |        | the current day (and this is the only case where we do not have a statement number but we have transactions).                                                                                               |
|                                           | ++ElctrncSeqNb                                   | 4n              | М      | The statement number for a given year follows the format NNN. For a monthly statement it is the number 10MM (MM is indicates the month number).                                                             |
|                                           | ++CreDtTm                                        | ISO DateAndTime | M      | Posting date in the format YYYY-MM-DD, 'T23:59:59' is added (this is the date of the statement). For a monthly statement, it is the last day of the month.                                                  |
| Starting date                             | ++FrToDt<br>+++FrDtTm                            | ISO DateAndTime | M      | Posting date in the format YYYY-MM-DD, 'T00:00:00' is added (this is the date of the statement). For a monthly statement, it is the first day of the month.                                                 |
| Ending date                               | ++FrToDt<br>+++ToDtTm                            | ISO DateAndTime | М      | Posting date in the format YYYY-MM-DD, 'T23:59:59' is added (this is the date of the statement). For a monthly statement, it is the last day of the month.                                                  |
| Account number                            | ++Acct<br>+++Id<br>++++IBAN                      | 2!A26!D         | М      | Number of the account of which the export is generated, presented in the IBAN standard                                                                                                    |
| Currency                                  | ++Acct<br>+++Ccy                                 | 3!A             | 0      | Account currency Exactly 3 alphanumeric characters, ISO currency code in which the account is maintained on the day provided as the date.                                                                   |
| Account name                              | ++Acct<br>+++Nm                                  | 70X             | 0      | Account name. If the name given by the CCB User for the account exists, then the name given by the User is presented. If the name given by the CCB User does not exist, then the Account Type is presented. |
| Holder's name                             | ++Acct<br>+++Ownr<br>+++Nm                       | 70X             | М      | Full name of the account holder                                                                                                    |
| Country code                              | ++Acct<br>+++Ownr<br>++++PstlAdr<br>+++++Ctry    | 2IA             | 0      | Country code of the account holder.                                                                                                    |
| Address                                   | ++Acct<br>+++Ownr<br>++++PstlAdr<br>+++++AdrLine | 70X             | 0      | Registration address of the account holder.<br>Maximum two instances of this field are<br>permitted.                                                                                                    |
| Initial balance<br>code                   | ++Bal<br>+++Tp<br>++++CdOrPrtry<br>+++++Cd       | 4!A             | М      | Initial balance code: OPBD.                                                                                                    |
| Initial balance<br>amount and<br>currency | ++Bal<br>+++Amt                                  | 3!A18D          | М      | Initial balance amount and currency (absolute value). For a monthly statement, it is the initial balance of the first day of the month.  The amount formatted to two decimal places.                        |

| Field name                            | XML element name                           | Format   | Status | Business comments                                                                                                    |
|---------------------------------------|--------------------------------------------|----------|--------|----------------------------------------------------------------------------------------------------|
|                                       |                                            |          |        | Currency inserted as an attribute ("Ccy") of the tag. This is the account currency.                                                                                                    |
| Balance indicator                     | ++Bal<br>+++CdtDbtInd                      | 4!A      | М      | Balance indicator Allowed values:  • 'CRDT' - for balance ≥ 0  • 'DBIT' - for balance < 0                                                                                                    |
| Initial balance<br>date               | ++Bal<br>+++Dt<br>++++Dt                   | 10!x     | М      | Balance date for the initial balance in the format: YYYY-MM-DD (this is the balance date). For a monthly statement, it is the first day of the month.                                                                                                    |
| End balance code                      | ++Bal<br>+++Tp<br>++++CdOrPrtry<br>+++++Cd | 4!a      | М      | End balance code: CLBD                                                                                                    |
| End balance<br>amount and<br>currency | ++Bal<br>+++Amt                            | 3!a18d   | М      | End balance amount and currency (absolute value). For a monthly statement, it is the end balance of the last day of the month.  The amount formatted to two decimal places. Currency inserted as an attribute ("Ccy") of the tag. This is the account currency. |
| Balance indicator                     | ++Bal<br>+++CdtDbtInd                      | 4!a      | М      | Balance indicator Allowed values:  • 'CRDT' - for balance ≥ 0  • 'DBIT' - for balance < 0                                                                                                    |
| End balance date                      | ++Bal<br>+++Dt<br>++++Dt                   | ISO Date | М      | Balance date for the end balance in the format: YYYY-MM-DD. For a monthly statement, it is the last day of the month.                                                                                                    |

Transaction list - A structure containing a list of transactions. If there are no transactions in the statement (for monthly), the <Ntry> field is not included in the file.

For incoming foreign/SEPA transactions the bank will include the original transactions description based on the CAMT.054 instruction (the transaction description will comply with the CAMT.053 schema, assumptions and may therefore contain additional fields, including structured data.

Structure Description: CAMT.05X.001.08 - <u>SR2019 MX BankToCustomerCashManagement MDR2 Standards.pdf</u> BkToCstmrStmt

+Stmt

++Ntry

| Transaction amount and currency | +++Amt               | 3!A18D   | М | Transaction amount and currency (absolute value). The amount formatted to two decimal places. Currency inserted as an attribute ("Ccy") of the tag. This is the account currency. |
|---------------------------------|----------------------|----------|---|----------------------------------------------------------------------------------------------------|
| Balance indicator               | +++CdtDbtInd         | 4!A      | М | Balance indicator Allowed values:  • 'CRDT' - for balance ≥ 0  • 'DBIT' - for balance < 0                                                                                         |
| Status                          | +++Sts<br>++++Cd     | 4!A      | М | Status, fixed value: BOOK                                                                                                    |
| Posting date                    | +++BookgDt<br>++++Dt | ISO Date | М | Posting date in the format: YYYY-MM-DD.                                                                                                    |
| Value date                      | +++ValDt<br>++++Dt   | ISO Date | М | Value date in the format: YYYY-MM-DD. If there is no value date, the field contains the posting date.                                                                             |

| Field name                       | XML element name                                                                                                    | Format | Status | Business comments                                                                                                    |
|----------------------------------|----------------------------------------------------------------------------------------------------|--------|--------|----------------------------------------------------------------------------------------------------|
| Transaction type<br>code         | +++BkTxCd<br>++++Domn<br>+++++Cd                                                                                                 | 4X     | М      | Transaction type code                                                                                                    |
| Operation code                   | +++BkTxCd<br>++++Domn<br>+++++Fmly<br>+++++Cd                                                                                    | 4X     | 0      | Extended transaction code                                                                                                    |
| Operation code                   | +++BkTxCd<br>++++Domn<br>+++++Fmly<br>+++++SubFmlyCd                                                                             | 4X     | 0      | Extended transaction subcode                                                                                                    |
| Reference<br>number              | +++NtryDtls<br>++++TxDtls<br>+++++Refs<br>+++++InstrId                                                                           | 35X    | 0      | Transaction reference number - payment identifier on the bank's side.                                                                                                    |
| References                       | +++NtryDtls<br>++++TxDtls<br>+++++Refs<br>+++++EndToEndId                                                                        | 35X    | 0      | Customer's reference.                                                                                                    |
| Transaction<br>identifier        | +++NtryDtls<br>++++TxDtls<br>+++++Refs<br>+++++UETR                                                                              | 36x    | 0      | Unique global transaction identifier                                                                                                    |
| Order identifier                 | +++NtryDtls<br>++++TxDtls<br>+++++Refs<br>+++++TxId                                                                              | 35X    | 0      | Order identifier                                                                                                    |
| Counterparty<br>details          | +++NtryDtls<br>++++TxDtls<br>+++++RltdPties<br>++++++Dbtr<br>++++++Pty                                                           | -      | 0      | Counterparty details (for credits) - as described below. For debits, the field is not included in the file.                                                                                                    |
| Counterparty's<br>account number | +++NtryDtls ++++TxDtls ++++++PbtrAcct ++++++ d> +++++++ d> OR +++NtryDtls ++++TxDtls ++++RltdPties +++++ d> ++++++ d> +++++++ d> | 34X    | 0      | Counterparty's account number (for credits) - as described below. For debits, the field is not included in the file.  The account can be in the IBAN format <id> +<iban> or in other format <id> +<othr> +<othr> ++Id&gt;</othr></othr></id></iban></id> |
| Original ordering party          | +++TxDtls<br>++++RltdPties<br>+++++UltmtDbtr<br>++++++Pty                                                                        | 70X    | 0      | Name of the original ordering party                                                                                                    |
| Counterparty<br>details          | +++NtryDtls<br>++++TxDtls<br>+++++RltdPties<br>++++++Cdtr<br>+++++++Pty                                                          | 70X    | 0      | Counterparty details (for debits) - as described below. For credits, the field is not included in the file.                                                                                                    |

| Field name                           | XML element name                                                                                                    | Format                                                                                                    | Status                                          | Business comments                                                                                                    |
|--------------------------------------|----------------------------------------------------------------------------------------------------|----------------------------------------------------------------------------------------------------|-------------------------------------------------|----------------------------------------------------------------------------------------------------|
| Counterparty's<br>account number     | +++NtryDtls ++++TxDtls +++++CdtrAcct ++++++< d> +++++++ d> OR ++++++++++ BAN> OR +++NtryDtls ++++TxDtls +++++RltdPties +++++CdtrAcct +++++++ d> ++++++ d> +++++++ d> | 34X                                                                                                    | 0                                               | Counterparty's account number (for debits) - as described below. For credits, the field is not included in the file.  The account can be in the IBAN format <id> +<iban> or in other format <id> +<othr> +<id> +<id></id></id></othr></id></iban></id> |
| Final payee                          | +++TxDtls<br>++++RltdPties<br>+++++UltmtCdtr<br>++++++Pty                                                                                                    | 70X                                                                                                    | 0                                               | Final payee                                                                                                    |
| Payment details                      | +++NtryDtls<br>++++TxDtls<br>+++++RmtInf<br>+++++Ustrd                                                                                                    | 140X                                                                                                    | 0                                               | Payment details                                                                                                    |
| Fields for counter                   | party details ( <dbtracct></dbtracct>                                                                                                    | , <cdtr>, <ultmtdbtr< td=""><td>&gt;, <ultmtcdt< td=""><td>r&gt;)</td></ultmtcdt<></td></ultmtdbtr<></cdtr> | >, <ultmtcdt< td=""><td>r&gt;)</td></ultmtcdt<> | r>)                                                                                                    |
| Name and address of the counterparty | +Nm                                                                                                    | 70X                                                                                                    | 0                                               | Name and address of the counterparty                                                                                                    |
| Counterparty's country.              | +PstlAdr<br>++Ctry                                                                                                    | 2!A                                                                                                    | 0                                               | Counterparty's country.  Mandatory if the Address <adrline> was used Country is returned only for the sending party for incoming orders, and for the counterparty for outgoing orders.  For the other party, always PL is returned</adrline>           |
| Name and address of the counterparty | +PstlAdr<br>++AdrLine                                                                                                    | 70X                                                                                                    | 0                                               | Name and address of the counterparty<br>Maximum two instances of this field are<br>permitted.                                                                                                    |
| Organisation identifier              | +Id<br>++OrgId<br>+++AnyBIC                                                                                                    | 11 a                                                                                                    | 0                                               | Organisation identifier -BIC or BEI number                                                                                                    |
| Organisation identifier              | +ld<br>++Orgld<br>+++LEI                                                                                                    | 20x                                                                                                    | 0                                               | Organisation identifier - LEI                                                                                                    |
| Organisation<br>identifier           | +ld<br>++Orgld<br>+++Othr<br>++++ld                                                                                                    | 35x                                                                                                    | 0                                               | Organisation identifier                                                                                                    |
| ID type                              | +ld<br>++Orgld<br>+++Othr<br>++++SchmeNm<br>+++++Cd                                                                                                    | 4!a                                                                                                    | 0                                               | DUNS - Identification number assigned to companies by the D&B corporation     BANK - Bank Business Identifier     TXID - Tax Identification Number     CUST - Customer number     EMPL - Employer Identification Number     GS1G - GS1G                |

| Field name          | XML element name                                         | Format                     | Status | Business comments                                                                                                    |
|---------------------|----------------------------------------------------------|----------------------------|--------|----------------------------------------------------------------------------------------------------|
| ldentifier's name   | +ld<br>++Orgld<br>+++Othr<br>++++SchmeNm<br>+++++Prtry   | 35x                        | 0      | Identifier's own name                                                                                                    |
| ldentifier's issuer | +ld<br>++Orgld<br>+++Othr<br>++++Issr                    | 35x                        | 0      | Identifier's issuer                                                                                                    |
| Birth date          | +Id<br>++PrvtId<br>+++DtAndPlcOfBirth<br>++++BirthDt     | ISO<br>Date<br>And<br>Time | 0      | Birth date                                                                                                    |
| Province of birth   | +Id<br>++PrvtId<br>+++DtAndPlcOfBirth<br>++++PrvcOfBirth | 35x                        | 0      | Province of birth                                                                                                    |
| City of birth       | +Id<br>++PrvtId<br>+++DtAndPlcOfBirth<br>++++CityOfBirth | 35x                        | 0      | City of birth                                                                                                    |
| Country of birth    | +Id<br>++PrvtId<br>+++DtAndPlcOfBirth<br>++++CtryOfBirth | 2!a                        | 0      | Country of birth                                                                                                    |
| ldentifier          | +ld<br>++Prvtld<br>+++Othr<br>++++ld                     | 35x                        | 0      | Private ID  The identifier values for the payer and the payee must be returned to comply with the XSD.                                                                                                    |
| ID type             | +ld<br>++PrvtId<br>+++Othr<br>++++SchmeNm<br>++++Cd      | 4!a                        | 0      | ID type  DRLC - Driving Licence Number  CUST - Customer number SOSE - Social Security Number  ARNU - Foreigner Identification Number  CCPT - Passport number  TXID - Tax Identification Number  NIDN - ID Card Number  EMPL - Employer Identification Number |
| ldentifier's name   | +ld<br>++Prvtld<br>+++Othr<br>++++SchmeNm<br>+++++Prtry  | 35x                        | 0      | Identifier's own name                                                                                                    |
| Identifier's issuer | +Id<br>++PrvtId                                          | 35x                        | 0      | Identifier's issuer                                                                                                    |

| Field name | XML element name    | Format | Status | Business comments |
|------------|---------------------|--------|--------|-------------------|
|            | +++Othr<br>++++Issr |        |        |                   |

#### Additional information

- 1. The file is not generated when there is no statement on a given day, i.e. there was no operation. Service as in other exports (from transaction history), that is the file will appear in the list of downloads in the status ERROR with the comment 'No data'
- 2. The file is generated for a monthly statement when there were no transactions in the month. In this case, there is no <Ntry></Ntry> tag in the file.

When there are several daily statements for a selected period in the file, the dates of the statements and the initial and end balances of the statements are presented for each statement in the file.

### An example of the XML V2 bank statement (CAMT.053.001.08)

<?xml version="1.0" encoding="UTF-8"?> <Document xmlns="urn:iso:std:iso:20022:tech:xsd:camt.053.001.08"> <BkToCstmrStmt> <GrpHdr> <Msgld>20250908151449</Msgld> <CreDtTm>2025-09-08T15:14:49</creDtTm> </GrpHdr> <Stmt> <Id>083/2025/BPL</Id> <ElctrncSeqNb>83</ElctrncSeqNb> <CreDtTm>2025-09-03T00:00:00</CreDtTm> <FrToDt> <FrDtTm>2025-09-03T00:00:00/FrDtTm> <ToDtTm>2025-09-03T23:59:59</ToDtTm> </FrToDt> <Acct> <|d>> <IBAN>PL71160011111111111111111118001</IBAN> </ld> <Ccy>PLN</Ccy> <Nm>Główny 123</Nm> <0wnr> <Nm>TEST</Nm> <PstlAdr> <Ctry>PL</Ctry> <AdrLine>Kasprzaka 2/12</AdrLine> <AdrLine>01-211 Warszawa</AdrLine> </PstlAdr> </0wnr> </Acct>

<Bal>

- <Tp>
- <CdOrPrtry>
- <Cd>OPBD</Cd>
- </CdOrPrtry>
- </Tp>
- <amt Ccy="PLN">86.42</amt>
- <CdtDbtInd>CRDT</CdtDbtInd>
- <Dt>
- <Dt>2025-09-03</Dt>
- </Dt>
- </Bal>
- <Bal>
- <Tp>
- <CdOrPrtry>
- <Cd>CLBD</Cd>
- </CdOrPrtry>
- </Tp>
- <Amt Ccy="PLN">82.42</Amt>
- <CdtDbtInd>CRDT</CdtDbtInd>
- <Dt>
- <Dt>2025-09-03</Dt>
- </Dt>
- </Bal>
- <Ntry>
- <amt Ccy="PLN">1.00</amt>
- <CdtDbtInd>DBIT</CdtDbtInd>
- <Sts>
- <Cd>BOOK</Cd>
- </Sts>
- <BookgDt>
- <Dt>2025-09-03</Dt>
- </BookgDt>
- <ValDt>
- <Dt>2025-09-03</Dt>
- </ValDt>
- <BkTxCd>
- <Domn>
- <Cd>393</Cd>
- <Fmly>
- <Cd>393</Cd>
- <SubFmlyCd>NONE</SubFmlyCd>
- </Fmly>
- </Domn>
- </BkTxCd>
- <NtryDtls>
- <TxDtls>
- <Refs>
- <Instrld>CEN2509030097584</instrld>
- <UETR>b7707030-2ee0-4e0e-b4fc-a97829f95400</UETR>

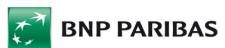

<TxId>EQ\_1250903WAF2@@CP\_0002786</TxId> </Refs> <RltdPties> <Dbtr> <Pty> <Nm>Klient Testowy</Nm> </Pty> </Dbtr> <DbtrAcct> <|d>> <0thr> <|d>1416001400000000000000000001</|d> </0thr> </ld> </DbtrAcct> <Cdtr> <Pty> <Nm>Klient Testowy</Nm> <PstlAdr> <Ctry>PL</Ctry> <AdrLine>Testowa 1</AdrLine> </PstlAdr> </Pty> </Cdtr> <CdtrAcct> <|d>> <0thr> <ld>141600140000000000000000001</ld> </0thr> </ld> </CdtrAcct> </RltdPties> <RmtInf> <Ustrd>stand order change2</Ustrd> </RmtInf> </TxDtls> </NtryDtls> </Ntry> <Ntry> <Amt Ccy="PLN">3.00</Amt> <CdtDbtInd>DBIT</CdtDbtInd> <Sts> <Cd>BOOK</Cd> </Sts> <BookgDt> <Dt>2025-09-03</Dt> </BookgDt> <ValDt>

<Dt>2025-09-03</Dt>

# BNP PARIBAS

- </ValDt>
- <BkTxCd>
- <Domn>
- <Cd>244</Cd>
- <Fmly>
- <Cd>244</Cd>
- <SubFmlyCd>NONE</SubFmlyCd>
- </Fmly>
- </Domn>
- </BkTxCd>
- <NtryDtls>
- <TxDtls>
- <Refs>
- <Instrld>CEN2509030097584</instrld>
- <UETR>b7707030-2ee0-4e0e-b4fc-a97829f95400</UETR>
- <TxId>EQ\_1250903WAF2@@CP\_0002780</TxId>
- </Refs>
- </TxDtls>
- </NtryDtls>
- </Ntry>
- </Stmt>
- </BkToCstmrStmt>
- </Document>